**UNIVERSIDADE FEDERAL DO PAMPA**

**FRANCISCO MACHADO DA CUNHA**

**PRODUÇÃO EDUCACIONAL**

**CONTRIBUIÇÕES DE UM CURSO DE EXTENSÃO SOBRE ENERGIA E ELETRICIDADE PARA PROFESSORES DE CIÊNCIAS, REALIZADO EM AMBIENTE VIRTUAL E UTILIZANDO METODOLOGIAS ATIVAS DE ENSINO**

> **BAGÉ 2021**

### **FRANCISCO MACHADO DA CUNHA**

#### **CONTRIBUIÇÕES DE UM CURSO DE EXTENSÃO SOBRE ENERGIA E ELETRICIDADE PARA PROFESSORES DE CIÊNCIAS, REALIZADO EM AMBIENTE VIRTUAL E UTILIZANDO METODOLOGIAS ATIVAS DE ENSINO**

Produção Educacional apresentada ao Programa de Pós-Graduação Stricto Sensu em Ensino de Ciências da Universidade Federal do Pampa, como requisito para a obtenção do título de mestre.

Orientadora: Márcia Maria Lucchese Co-orientadora: Camila Aparecida Tolentino Cicuto

**BAGÉ 2021**

## **1. INTRODUÇÃO**

O produto educacional decorrente da produção dessa dissertação está disponibilizado no formato digital no ambiente virtual de ensino: [<https://sites.google.com/view/professorfrancisco>](https://sites.google.com/view/professorfrancisco) construído pelo autor. A Figura 1 apresenta os materiais produzidos no trabalho e que estão disponíveis para serem acessados.

#### Figura 1 – Ambiente Virtual de Ensino com o Produto Educacional deste trabalho

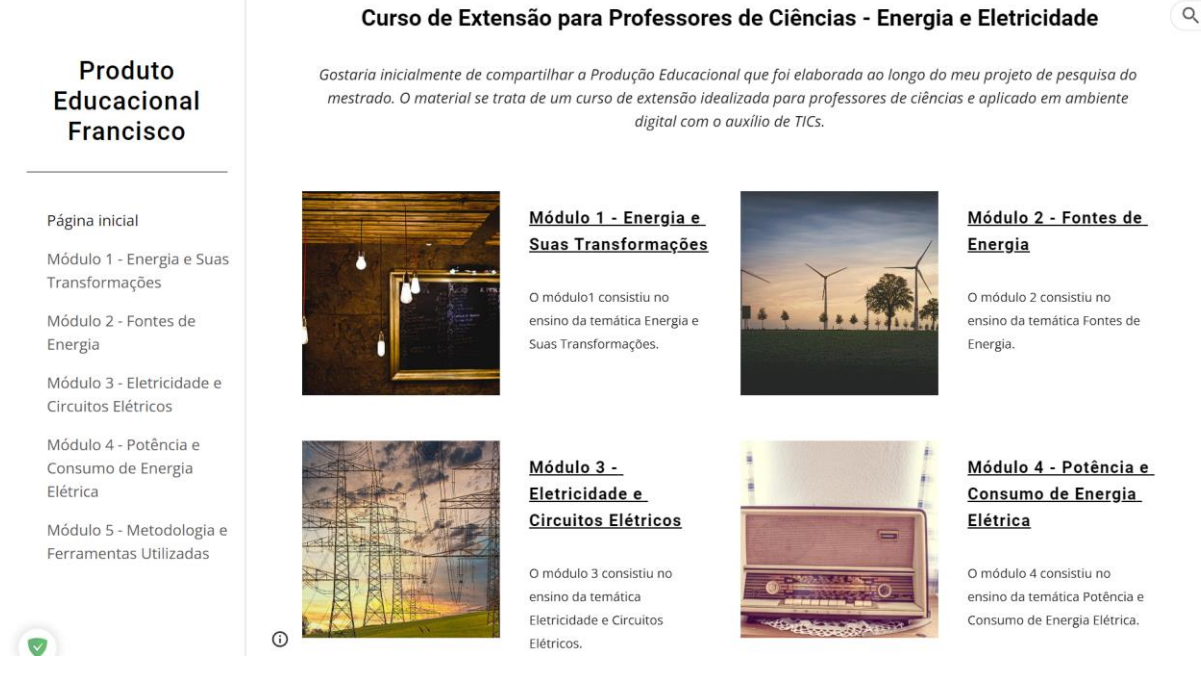

Fonte: Autor (2021)

Os materiais (apresentações, videoaulas, avaliações, ferramentas digitais utilizadas) produzidos para o curso foram disponibilizados para livre acesso e poderão ser utilizados por educadores em suas atividades escolares.

O produto educacional disponibilizado está organizado na mesma estrutura como o curso foi realizado, sendo separado e apresentado no ambiente virtual de ensino, possuindo 5 módulos.

A escolha pela criação do ambiente virtual de ensino e disponibilização dos materiais nele foi devido ao alcance maior que a *internet* proporciona, de modo a ser possível que professores de todo o país tenham acesso ao conteúdo produzido ao longo deste trabalho.

## Quadro 1 – Etapas do Curso

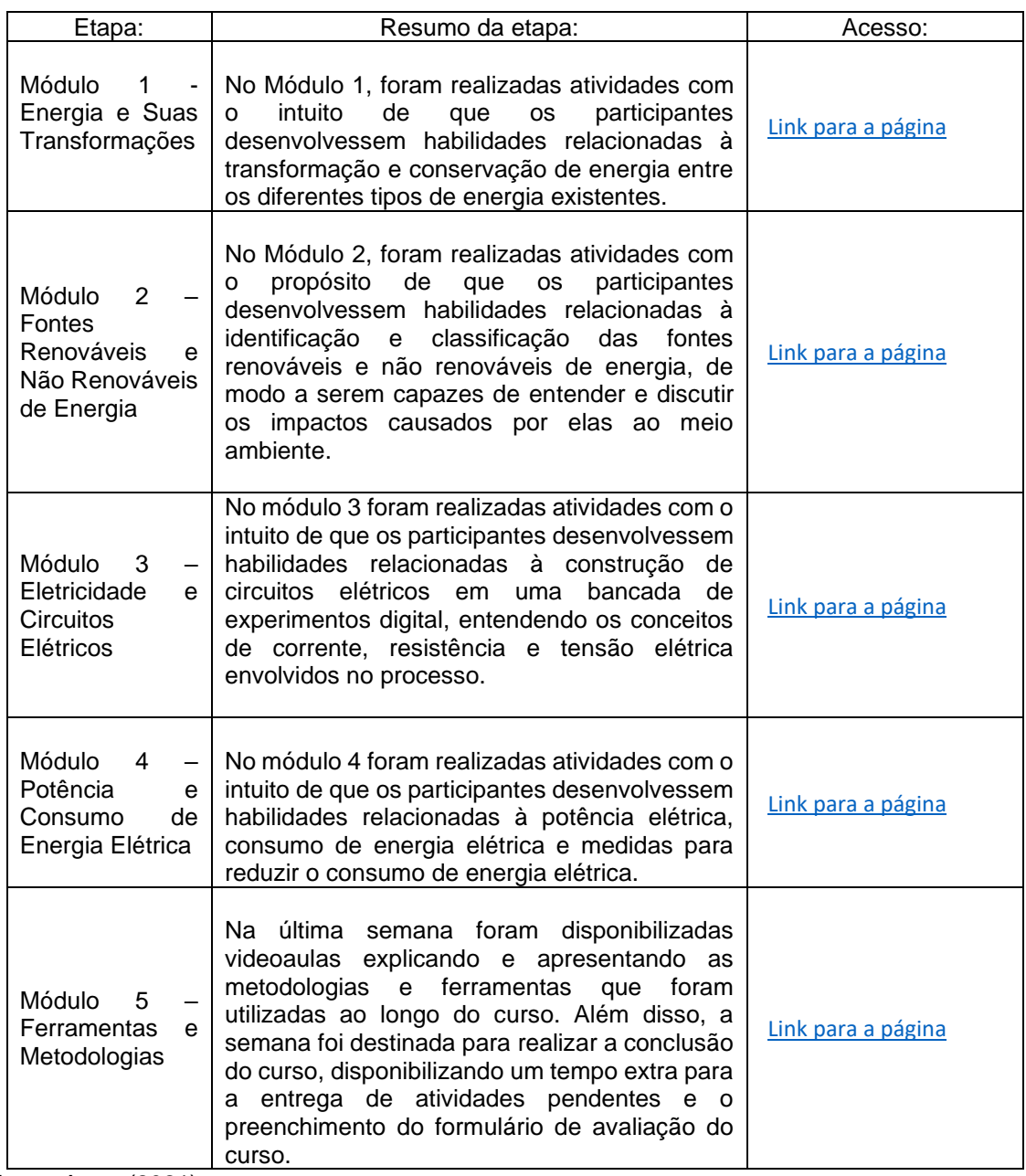

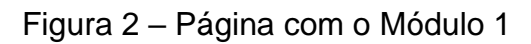

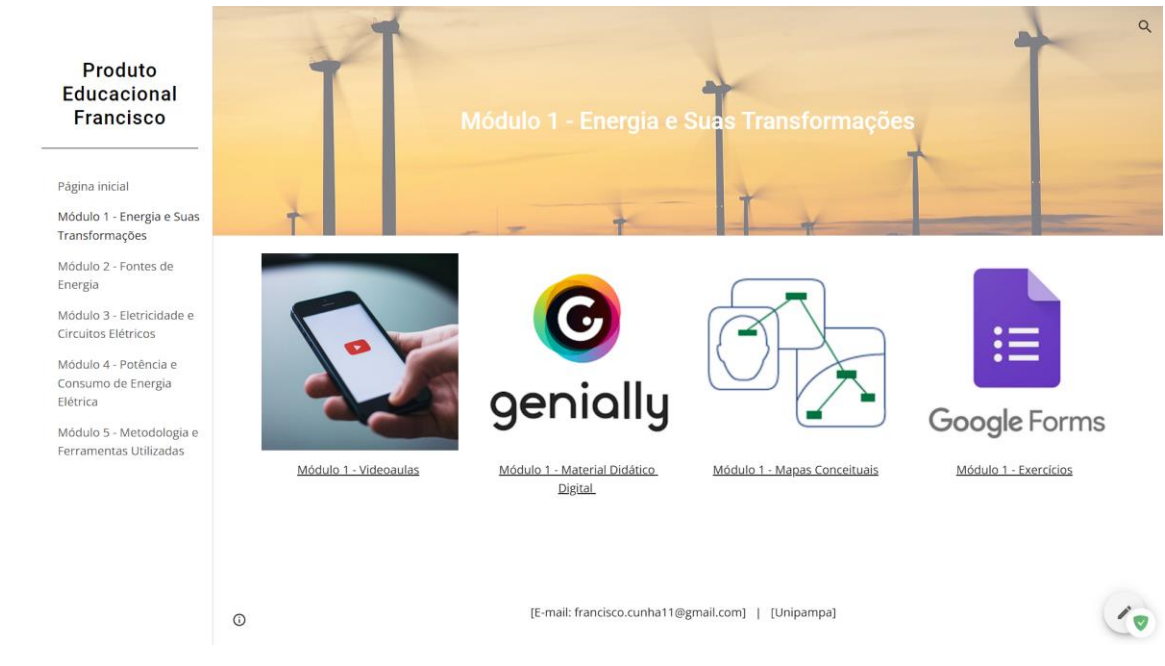

Fonte: Autor (2021)

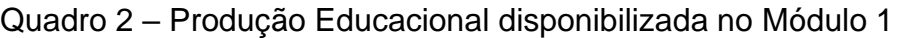

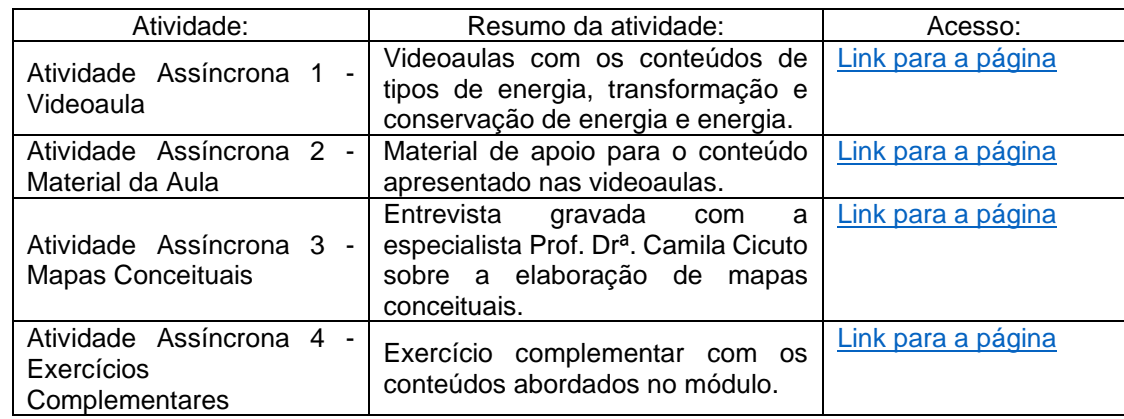

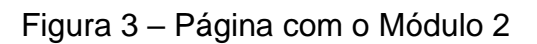

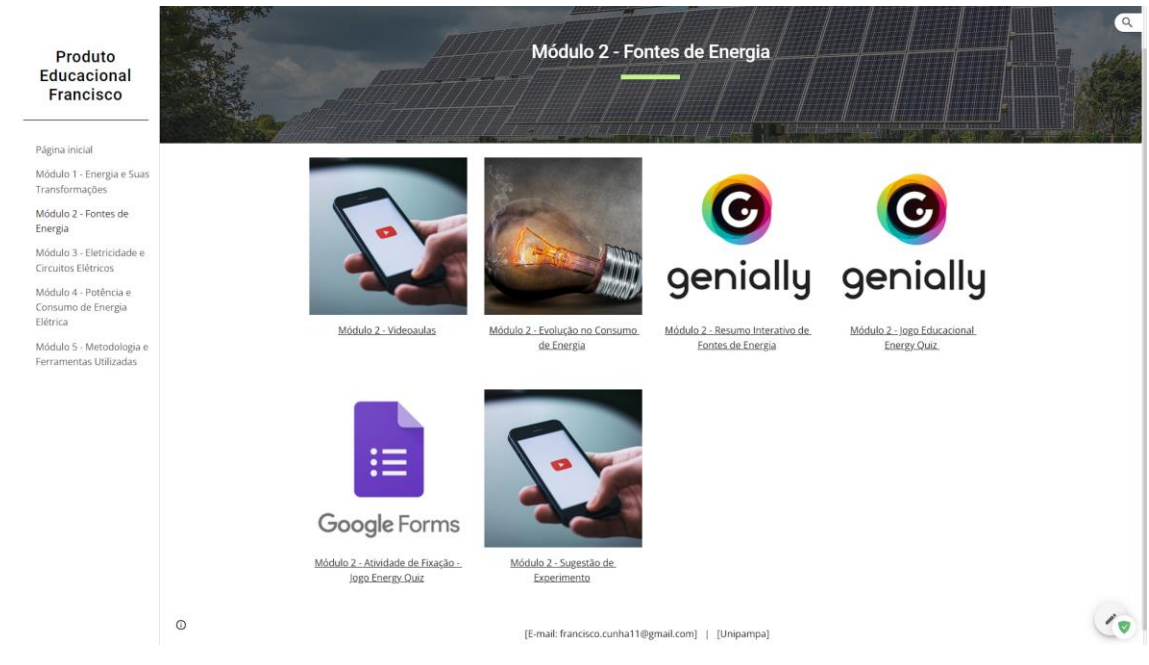

Fonte: Autor (2021)

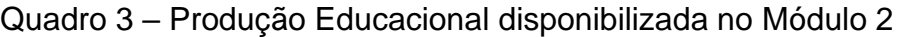

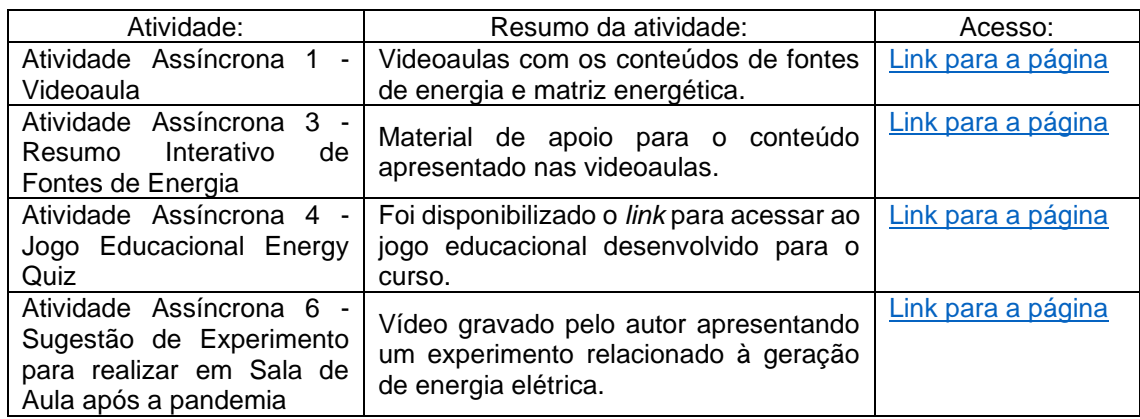

### Figura 4 – Página com o Módulo 3

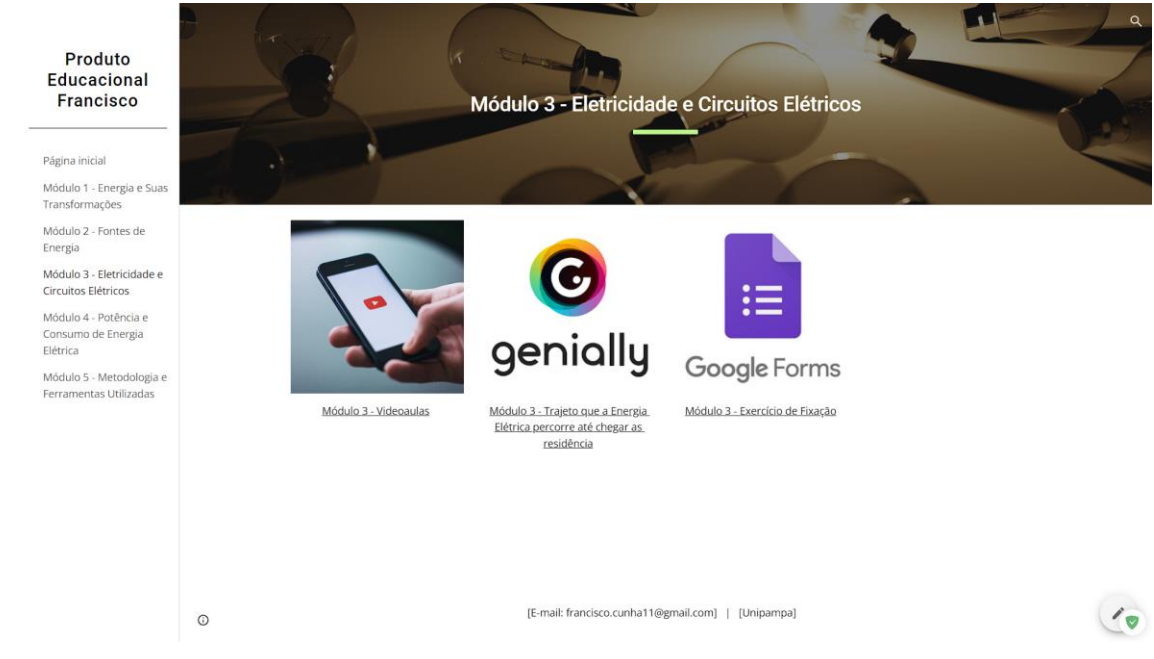

Fonte: Autor (2021)

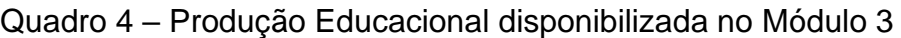

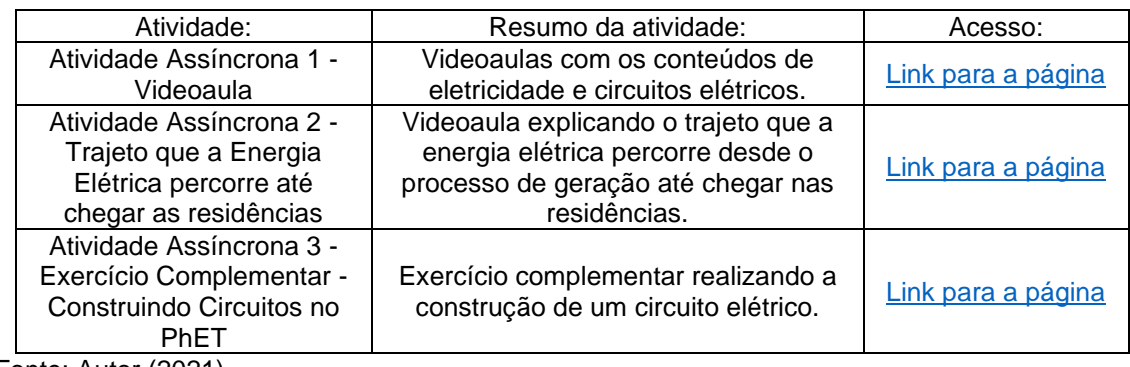

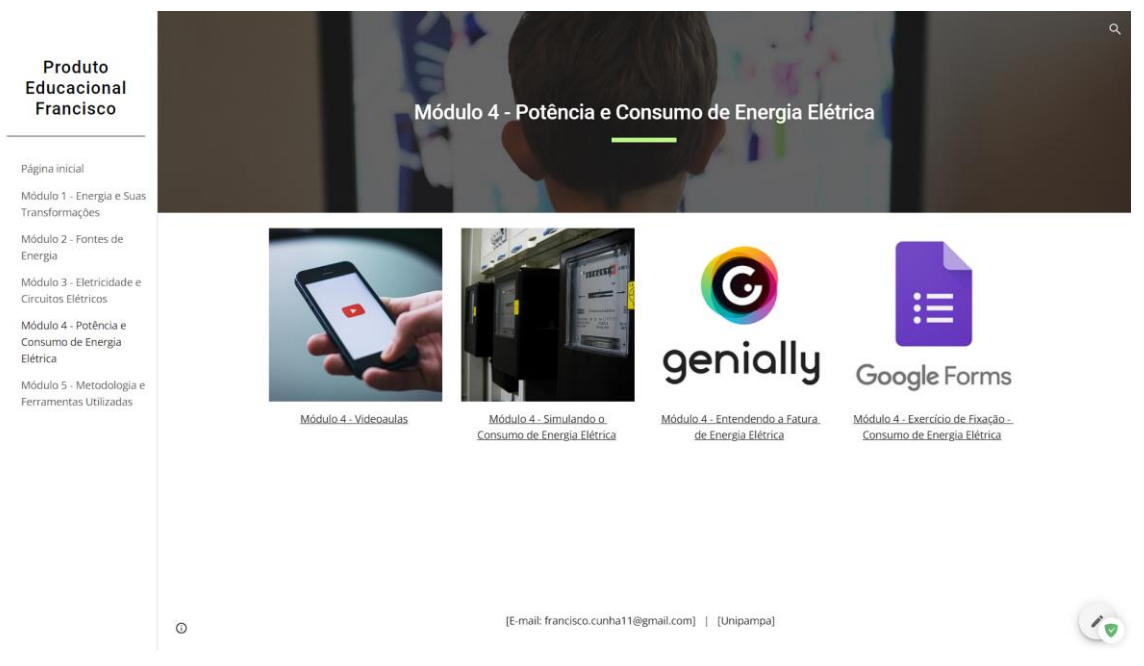

### Figura 5 – Página com o Módulo 4

Fonte: Autor (2021)

### Quadro 5 – Produção Educacional disponibilizada no Módulo 4

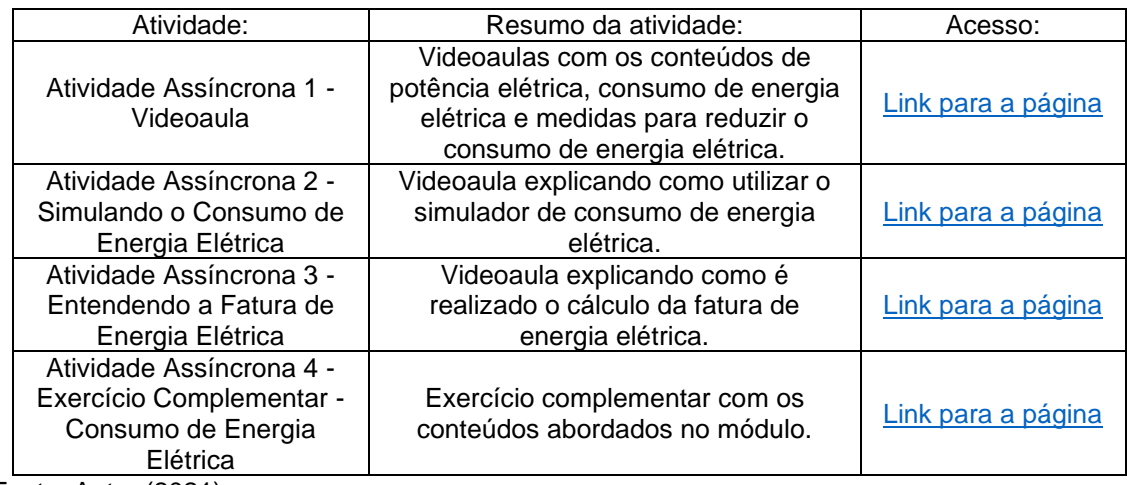

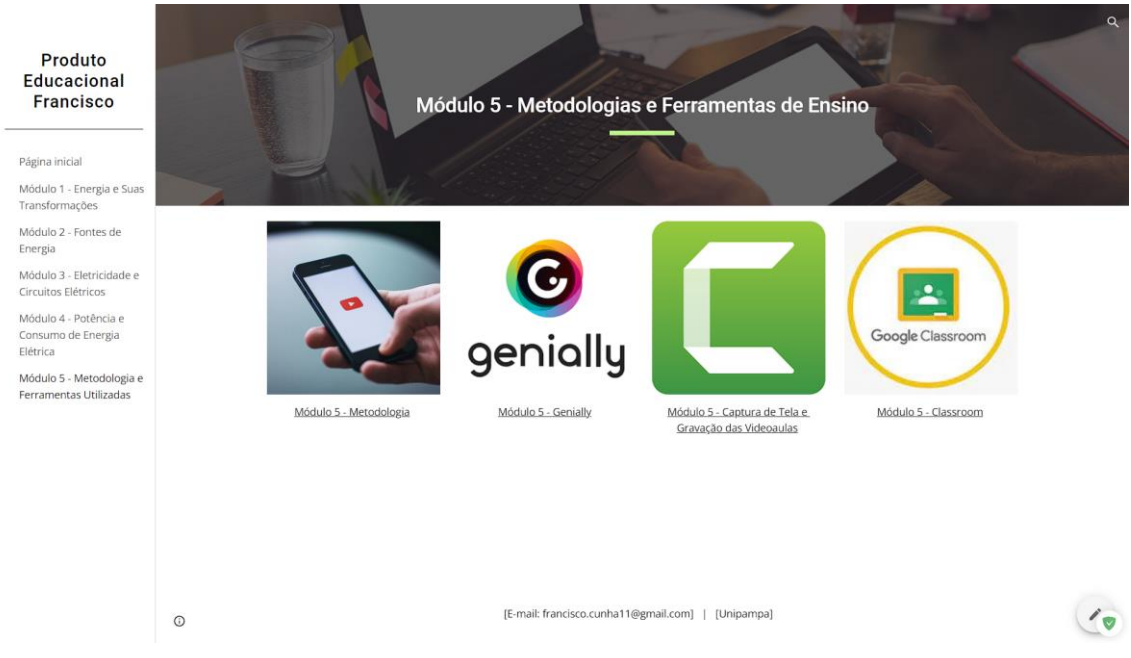

### Figura 6 – Página com o Módulo 5

Fonte: Autor (2021)

### Quadro 6 – Produção Educacional disponibilizada no Módulo 5

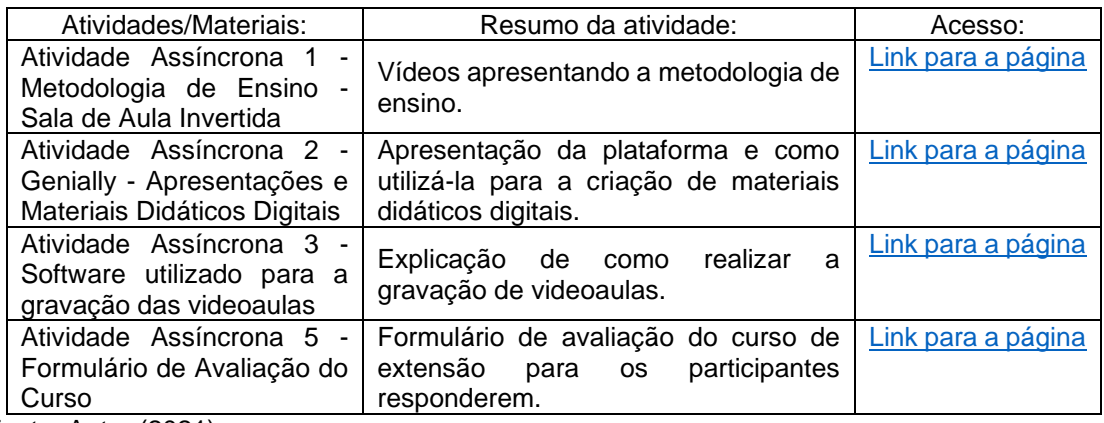